| Reg. No. |  |  |  |  |  |  |  |  |  |
|----------|--|--|--|--|--|--|--|--|--|
|----------|--|--|--|--|--|--|--|--|--|

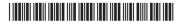

BASDPC 354

# Credit Based Sixth Semester B.A./B.Sc. Degree Examination, September 2022 DATA PROCESSING

Paper – VII: Fundamentals of Visual Programming (Common to all Batches)

Time: 3 Hours Max. Marks: 80

**Note**: Answer **any ten** questions form Part – **A** and **any one full** question from **each** Unit of Part – **B**.

 $PART - A (10 \times 2 = 20)$ 

- 1. a) What is the use of dim statement in VB?
  - b) What is an event procedure?
  - c) Mention logical operators in VB.
  - d) How do you declare a fixed length string with a size of 5 characters?
  - e) Evaluate:

$$10 - 3 * 5 \cdot 2 + 10 \mod 3$$

- f) What is empty value in VB?
- g) What is a variant data type?
- h) Write any two unique properties of combo box.
- i) If today is 10<sup>th</sup> December 2017 and the time is 10:05 P.M., what is the value of Format (Now, "hh:mm AM/PM mm/dd/yy")?
- j) What is the use of preserve keyword?
- k) Give importance of DateDiff function with syntax.
- I) State the difference between unload and hide methods of a form.

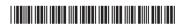

# PART – B

Note: Answer any one full question from each Unit.

# Unit – I

- 2. a) Explain the following in VB IDE.
  - i) Menu Bar
- ii) Tool Bar
- iii) Properties Window.
- b) Explain different arithmetic operators in VB with example for each.
- c) What is a variable? Differentiate explicit and implicit variable declaration.

(6+5+4)

- 3. a) Explain Integrated Development Environment in VB with a neat diagram.
  - b) Explain user defined data types in VB. Give example.
  - c) Explain any four numeric data types in VB.

(6+5+4)

### Unit - II

- 4. a) Explain any three string functions with syntax and example.
  - b) Explain any two forms of if statement with syntax and example.
  - c) Explain Do..loop until with syntax and example.

(6+5+4)

- 5. a) Explain any six mathematical functions with example.
  - b) What is the advantage of 'select..case' statement over if.. end if statement? Illustrate your answer.
  - c) Differentiate do while.. loop and do.. loop while constructs.

(6+5+4)

(6+5+4)

### Unit - III

- 6. a) Differentiate check box and option button with an example code.
  - b) Explain any five unique properties of a list box.
  - c) Explain the following:
    - i) Picture and autosize properties of a picture box.
    - ii) Multiline and passwordchar properties of a text box.

- 7. a) Explain the following with respect to combo box: (Give example). i) add item ii) sorted iii) list count. b) Explain any five unique properties of command button. c) Explain any four unique properties of scroll box control. (6+5+4)Unit - IV 8. a) Explain the following properties: i) interval of Timer control ii) wordwrap of Label iii) enabled of timer. b) Explain the purpose of msgbox() function with syntax and example. c) Explain the uses of Frame Control. (6+5+4)
- 9. a) List different types of a common dialog boxes. Explain any two.
  - b) Write a note on Tooltip control.
  - c) Explain the purpose of inputbox() function with a syntax and example. (6+5+4)